# **Cookie Policy**

# **Uso dei cookie**

Il "Sito" (**www.kunpen.ngalso.org**) utilizza i Cookie per rendere i propri servizi semplici e efficienti per l'utenza che visiona le pagine di **www.kunpen.ngalso.org**. Gli utenti che visionano il Sito, vedranno inserite delle quantità minime di informazioni nei dispositivi in uso, che siano computer e periferiche mobili, in piccoli file di testo denominati "cookie" salvati nelle directory (cartelle) utilizzate dal browser web dell'Utente.

# **Cosa sono i cookie**

I cookie sono file di testo che contengono pacchetti di informazioni che vengono memorizzati sul tuo computer o sul tuo dispositivo mobile tutte le volte che visiti un sito online attraverso un browser. Ad ogni successiva visita il browser invia questi cookies al sito web che li ha originati o ad un altro sito. I cookies permettono ai siti di ricordare alcune informazioni per permetterti di navigare online in modo semplice e veloce.

Esistono vari tipi di cookie, alcuni per rendere più efficace l'utilizzo del Sito, altri per abilitare determinate funzionalità.

Analizzandoli in maniera particolareggiata i nostri cookie permettono di:

- memorizzare le preferenze inserite;
- evitare di reinserire le stesse informazioni più volte durante la visita quali ad esempio nome utente e password;
- analizzare l'utilizzo dei servizi e dei contenuti forniti da **www.kunpen.ngalso.org** per ottimizzarne l'esperienza di navigazione e i servizi offerti.

# **Tipologie di Cookie**

# **Cookie tecnici**

Questa tipologia di cookie permette il corretto funzionamento di alcune sezioni del Sito. Sono di due categorie:

- persistenti: una volta chiuso il browser non vengono distrutti ma rimangono fino ad una data di scadenza preimpostata.
- di sessione: vengono distrutti ogni volta che il browser viene chiuso.

Questi cookie, inviati sempre dal nostro dominio, sono necessari a visualizzare correttamente il Sito e in relazione ai servizi tecnici offerti, verranno quindi sempre utilizzati e inviati, a meno che l'utenza non modifichi le impostazioni del proprio browser (questo inficerebbe la corretta visualizzazione delle pagine del Sito).

# **Cookie analitici**

I cookie in questa categoria vengono utilizzati per collezionare informazioni sull'uso del sito. **www.kunpen.ngalso.org** userà queste informazioni in merito ad analisi statistiche anonime al fine di migliorare l'utilizzo del Sito e per rendere i contenuti più interessanti e attinenti ai desideri dell'utenza. Questa tipologia di cookie raccoglie dati in forma anonima sull'attività dell'utenza e su come è arrivata sul Sito. I cookie analitici sono inviati dal Sito Stesso o da domini di terze parti.

## **Cookie di analisi di servizi di terze parti**

Questi cookie sono utilizzati al fine di raccogliere informazioni sull'uso del Sito da parte degli utenti in forma anonima quali: pagine visitate, tempo di permanenza, origini del traffico di provenienza, provenienza geografica, età, genere e interessi ai fini di campagne di marketing. Questi cookie sono inviati da domini di terze parti esterni al Sito.

## **Cookie per integrare prodotti e funzioni di software di terze parti**

Questa tipologia di cookie integra funzionalità sviluppate da terzi all'interno delle pagine del Sito come le icone e le preferenze espresse nei social network al fine di condivisione dei contenuti del Sito o per l'uso di servizi software di terze parti (come i software per generare le mappe e ulteriori software che offrono servizi aggiuntivi). Questi cookie sono inviati da domini di terze parti e da siti partner che offrono le loro funzionalità tra le pagine del Sito.

### **Cookie di profilazione**

Sono quei cookie necessari a creare profili utenti al fine di inviare messaggi pubblicitari in linea con le preferenze manifestate dall'utente all'interno delle pagine del Sito.

**www.kunpen.ngalso.org**, secondo la normativa vigente, non è tenuto a chiedere consenso per i cookie tecnici e di analytics, in quanto necessari a fornire i servizi richiesti.

Per tutte le altre tipologie di cookie il consenso può essere espresso dall'Utente con una o più di una delle seguenti modalità:

- Mediante specifiche configurazioni del browser utilizzato o dei relativi programmi informatici utilizzati per navigare le pagine che compongono il Sito.
- Mediante modifica delle impostazioni nell'uso dei servizi di terze parti

Entrambe queste soluzioni potrebbero impedire all'utente di utilizzare o visualizzare parti del Sito.

#### **Siti Web e servizi di terze parti**

Il Sito potrebbe contenere collegamenti ad altri siti web che dispongono di una propria informativa sulla privacy che può essere diverse da quella adottata da **www.kunpen.ngalso.org** e che quindi non risponde di questi siti.

Elenco cookie

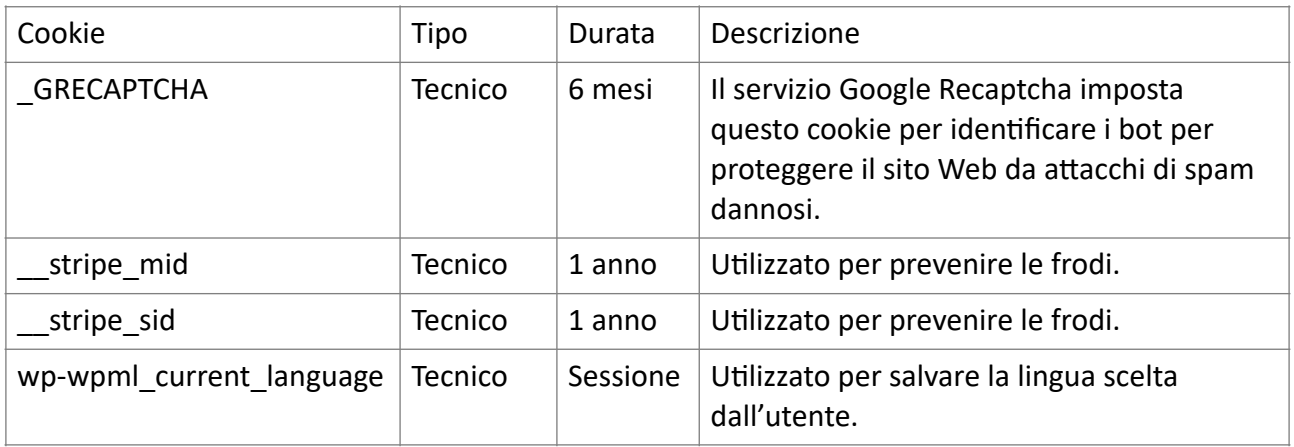

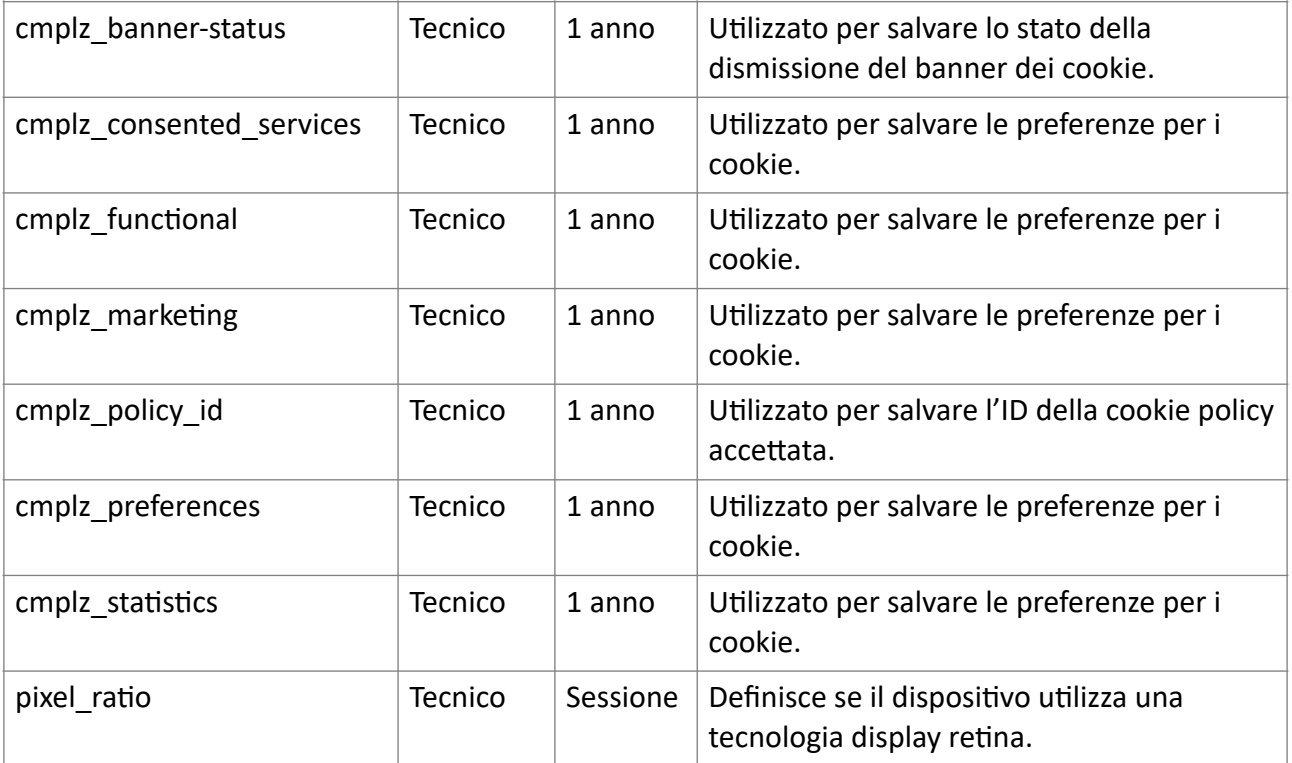

# **Ultimo aggiornamento** 12 luglio 2024

# **Come disabilitare i cookie mediante configurazione del browser**

La disabilitazione, il blocco dei cookies o la loro cancellazione potrebbe compromettere l'utilizzo corretto di alcune aree del Sito o impedire alcune sue funzionalità, potrebbe influire anche sul funzionamento dei servizi delle terze parti.

La configurazione della gestione dei cookie dipende dal browser utilizzato, riportiamo di seguito le istruzioni e i link alle guide per i principali browser.

#### **Microsoft Edge**

- cliccare sull'icona con i tre pallini in alto a destra e quindi su "Impostazioni".
- Dal menù a sinistra selezionare "Cookie e autorizzazioni sito" e regolare le impostazioni dei cookies.

Link alla guida: [https://support.microsoft.com/it-it/help/4027947/microsoft-edge-delete-cookies](http://support.microsoft.com/it-it/help/4027947/microsoft-edge-delete-cookies) 

#### **Google Chrome**

- cliccare sull'icona con i tre pallini in alto a destra e quindi su "Impostazioni".
- Selezionare "Avanzate" e nella sezione "Privacy e sicurezza" cliccare su "Impostazioni Sito".
- Regolare quindi le impostazioni dei cookie selezionando "Cookie e dati dei siti".

Link alla guida: [https://support.google.com/chrome/answer/95647?](https://support.google.com/chrome/answer/95647?hl=it&p=cpn_cookies%2520https://support.google.com/accounts/answer/61416?hl=it) [hl=it&p=cpn\\_cookies%20https://support.google.com/accounts/answer/61416?hl=it](https://support.google.com/chrome/answer/95647?hl=it&p=cpn_cookies%2520https://support.google.com/accounts/answer/61416?hl=it)

# **Mozilla Firefox**

- cliccare sull'icona con le tre barrette orizzontali in alto a destra e selezionare "Opzioni".
- Nella finestra selezionare "Privacy e sicurezza" per regolare le impostazioni dei cookie.

Link alla guida:<https://support.mozilla.org/it/kb/Attivare%20e%20disattivare%20i%20cookie>

### **Apple Safari**

• selezionare "Preferenze" e poi "Privacy" qui potrete regolare le impostazioni dei cookie.

Link alla guida:<https://support.apple.com/it-it/guide/safari/sfri11471/mac>

### **Apple Safari (versione mobile)**

• selezionare "Impostazioni" e poi "Safari" qui potrete regolare le impostazioni dei cookie.

Link alla guida:<https://support.apple.com/it-it/105082>

#### **Opera**

- selezionare l'icona con le tre barrette orizzontali in alto a destra e poi su "Avanzate".
- Selezionare "Riservatezza & Sicurezza" e poi "Impostazioni sito".
- Dalla sezione "Cookie e dati dei siti" regolare le impostazioni dei cookie.

Link alla guida:<https://help.opera.com/en/latest/web-preferences/#cookies>

Per i browser diversi da quelli sopra elencati, è necessario consultare la relativa guida per determinare la corretta modalità di gestione dei cookies.

**Ultimo aggiornamento** 12 luglio 2024